# Index

# **A**

adaptive compression block size 6-28, 6-31 compression methods 6-29 control bytes 6-29 cursor position 6-31 data block 6-28 delta row 6-29, 6-31 duplicate row 6-29, 6-30, 6-31 empty row 6-29, 6-30, 6-31 format 6-29 operation hints 6-31 row length 6-31 run-length encoded 6-29, 6-31 seed row 6-31 TIFF 6-29, 6-31 y-offset 6-31 area fill ID command See also pattern ID command 5-29 area fill, user-defined patterns 5-33 assign color index command 3-20, C-21

# **B**

base pattern 5-33 black and white references A-4 black rule 5-32 black-and-white mode 2-1, B-2 block size, adaptive compression 6-28 byte counts 6-34

# **C**

chapter summary iv CIE L\*a\*b\* color space B-18 clipping raster area 6-13 coding efficiency, raster compression 6-23 color concepts A-3 device-dependent A-2, A-4, A-10 device-independent A-2, A-4, A-10 foreground 3-17, C-18 lookup tables A-12, D-13 map 4-4, D-22 matching A-11 modes A-7 modifying output 4-1, D-1 processing documents A-14 raster vs. non-raster A-3, A-14

selection A-5 color appearance matching A-12 color component one command 3-19, C-20 color component three command 3-20, C-21 color component two command 3-19, C-20 color lookup tables A-2 color lookup tables command D-13 color management 1-4 color modes black-and-white mode 2-1, B-2 HP-GL/2 imaging mode 2-2, 2-13, B-3, B-28 PCL imaging mode 2-2, 2-5, B-2, B-6 simple color mode 2-1, 2-3, B-2, B-4 color print model command sequence 5-6 logical operations and transparency 5-12 rectangular area fills 5-45 color printing overview 1-1, A-1 color range (CR) command 7-19 color selection and palettes 1-6 color spaces 1-3 color specifications 1-3 color vector graphics (HP-GL/2) 7-1 Colorimetric RGB color space B-20 command finish mode 4-6 logical operation 5-13 pixel placement 5-27 commands, PCL<br> $E_C^*c \#G$  - Pattern (Area Fill) ID 5-29 End Raster Graphics 6-35 pattern control 5-44 pattern ID 5-29 pattern transparency mode 5-8 raster graphics presentation 6-10 raster graphics resolution 6-8 raster graphics, start 6-17 Raster Height command 6-13 Raster Width command 6-15 raster y offset 6-19 Select Current Pattern command 5-32 Set Pattern Reference Point 5-43 Set Raster Compression Method 6-20 Source Transparency Mode 5-7

transfer raster data 6-32 user-defined pattern 5-38 compression adaptive 6-29 adaptive (operation hints) 6-31 byte counts 6-34 delta row 6-20, 6-24, 6-27 raster data 6-15, 6-23 run-length 6-21 TIFF 6-21 TIFF, raster data 6-20 compression method adaptive 6-28 delta row 6-24 run-length encoding 6-21 setting 6-20 TIFF 6-21 unencoded 6-21 Configure Image Data (CID) command 2-5, B-6 examples B-25 long form B-17 short form B-15 continuation, user-defined pattern descriptor 5-39 control bytes, adaptive compression 6-29 CR (color range) command 7-19 cross-hatch patterns selection 5-29 current pattern 5-2 Current Pattern command 5-32 cursor positioning adaptive compression 6-31 raster graphic 6-34

# **D**

data block, adaptive compression 6-28 data compression, raster data 6-15 data range scaling B-16 data, user-defined pattern 5-39 default palettes 3-15, C-16 delta row compression adaptive compression 6-29, 6-31 raster graphics 6-20, 6-24 descriptor, user-defined pattern header 5-38 destination image 5-2 destination raster height command 6-37 destination raster width command 6-37 device CMY color space B-18 device RGB color space B-17 device-dependent color A-10 device-independent color A-10 direct color selection A-5 dither patterns 4-2, D-3 user-defined dithers D-6

dithere download dither matrix command D-7 multiple dither matrices D-10 download dither matrix command D-7 download pattern command 5-38 driver configuration command 4-4, D-21 duplicate row, adaptive compression 6-29

# **E**

empty row, adaptive compression 6-29 encoding by pixel A-7 by plane A-6 end raster graphics command 6-35 enter HP-GL/2 mode 7-2 escape sequences (PCL) E<sub>C\*b#M</sub> - Set Compression Method 6-20 E<sub>C\*b#Y</sub> - Raster Y Offset 6-19  $E$ C\*c#Q - Pattern Control 5-44 E<sub>C\*c#W</sub> - User-Defined Pattern 5-38  $E_C^*$  # R - Pixel Placement Command 5-27  $E_C$ \* $l$ #O - Logical Operation 5-13 E<sub>C\*p#R</sub> - Set Pattern Reference Point 5-43 E<sub>C\*r#F</sub> - Raster Graphics Presentation 6-10 E<sub>C\*r#T</sub> - Raster Height 6-13  $E_C$ \*r#T - Raster Width 6-15 E<sub>C\*t#R</sub> - Raster Graphics Resolution 6-8 E<sub>C\*v#N</sub> - Source Transparency Mode 5-7 E<sub>C\*V#O</sub> - Pattern Transparency mode 5-8 E<sub>C\*v#T</sub> - Select Current Pattern Command 5-32

# **F**

Faster Y Offset command 6-19 fill rectangular area command 5-48 finish mode command 4-6 foreground color 5-2 foreground color command 3-17, C-18 format field, user-defined pattern descriptor 5-38

## **G**

gamma correction A-2, D-17 gamma correction command D-17 graphic patterns 5-29 graphics raster 6-1 special effects 5-1

transparency mode 5-2 user-defined patterns 5-33 grid centered, pixel 5-27 grid intersection, pixel 5-27

# **H**

halftone render algorithms 4-2, A-2, D-3 height pixels, user-defined pattern descriptor 5-39 Horizontal Rectangle Size command 5-46 HP-GL/2 graphics 7-1 HP-GL/2 imaging mode 2-2, 2-13, B-3, B-28 HP-GL/2 pixel placement command 7-22

# **I**

ICC profiles 1-4 illumination models A-13 image, raster 6-1 indexed color selection A-5

# **L**

logical operation command 5-13 logical operations 5-3, 5-9 and transparency interactions 5-12 long form CID command B-17 luminance-chrominance color space B-22

#### **M**

manual organization iv matching color A-11 MC (merge control) command 7-6 memory, raster graphics usage 6-8 merge control (MC) command 7-6 monochrome print mode command 4-3, D-20 monochrome printing 4-3, D-20

#### **N**

NP (number of pens) command 7-17 number of pens (NP) command 7-17

## **O**

operations, logical 5-9 orientation, raster graphics 6-10 overview 1-1, A-1

## **P**

page-marking primitives A-14 palette control ID 3-8, C-8 palette, select 3-6, C-6 palettes 3-1, A-1, A-3, C-1 CID color 3-13, C-13

control 3-9, C-9 Control ID 3-8, C-8 default 3-15, C-16 device CMY 3-14, C-15 device RGB 3-13, C-13 device-independent 3-14, C-15 HP-GL/2 3-15, C-16 management by ID 3-5, C-5 palette stack 3-5, C-5 palette store 3-5, C-5 programming 3-19, C-20 saving 3-3, C-3 select palette command 3-6, C-6 simple color 3-11, C-11 palettes and color selection 1-6 pattern current 5-2 reference point 5-36 shading 5-30 user-defined 5-33 pattern control command 5-44 patterns 5-44 Pattern ID (Area Fill ID) command 5-29 pattern transparency 5-50 pattern transparency mode 5-3 Pattern Transparency Mode command 5-8 patterns 5-2 download pattern command] 5-38 filling with 5-28 reference point 5-36 select current pattern command 5-32 set pattern reference point command 5-43 tiling 5-34 user-defined patterns 5-33 PC (pen color) command 7-14 PCL 5 color concepts 1-3 PCL 5 color graphics context 1-6 PCL 5 color mode 1-6 PCL 5 Comparison Guide vi PCL 5 raster images 1-7 PCL imaging mode 2-2, 2-5, B-2, B-6 PCL print model 5-1 PCL/PJL Technical Quick Reference Guide vi pen color (PC) command 7-14 pixel encoding A-6, A-7 user-defined pattern descriptor 5-39 pixel placement 5-24, 5-27 command 5-27 HP-GL/2 command 7-22 PCL command 5-27 pixel placement (PP) command 7-20, 7-22 pixel placement command 5-27

pixels and pixel encoding 1-7 plane encoding A-6 position, rectangular area 5-49 PP (pixel placement) command 7-20, 7-22 PP command, HP-GL/2 7-22 primitives A-14 print model A-1 command sequence 5-6 current pattern 5-2 destination image 5-1 logical operations and transparency 5-12 pattern 5-1 pattern ID (area fill ID) command 5-29 pattern transparency mode 5-2, 5-8 rectangular area fills 5-45 rectangular areas, pattern ID command 5-29 Select Current Pattern command 5-32 source image 5-1 source transparency mode 5-2 printable area (raster graphics) 6-7 printing patterns/shading 5-29 raster graphic resolution 6-8 push/pop palette command 3-3, C-3

# **R**

raster graphics 6-1, 6-7 adaptive compression 6-28 clipping 6-13 command sequence 6-6 compression 6-20, 6-27 compression (example) 6-23, 6-27 compression, byte counts 6-34 compression, coding efficiency 6-23 compression, TIFF Encoding 6-21 data block 6-28 data compressions/reduction 6-15 delta row compression 6-20, 6-24 End command 6-35 end raster graphics command 6-35 Height command 6-13 image 6-1 left margin 6-17 memory usage 6-8 orientation 6-10 presentation 6-17 presentation mode 6-17 printable area 6-7 printing zeroed row 6-27 raster area height 6-13 raster graphics presentation mode command 6-10 Raster Y Offset command 6-19

repeating row 6-27 resolution 6-17 run-length data compression 6-20, 6-21 seed row 6-26 Set Compression Method command 6-20 Start command 6-17 termination command 6-35 termination implied 6-17 TIFF data compression 6-20 Transfer Raster Data command 6-32, 6-33 Width command 6-15 zeroed rows 6-5 raster graphics presentation mode command 6-10 raster graphics resolution command 6-8 raster height command 6-13 raster image 6-1 raster mode A-3 raster scaling 6-36 raster vs. non-raster color A-14 raster width command 6-15 Raster Y Offset command 6-19 rectangle fill (transparency mode) 5-50 Horizontal Size command 5-46 position 5-49 transparency mode 5-49 Vertical Rectangle Size command 5-47 rectangular area fill examples 5-52 rectangular area fills 5-45 related documents vi render algorithm command 4-2, D-3 render algorithms 4-2, A-2, D-3 resolution, raster graphics printing 6-8 ROP 5-13 ROP3 logical operation 5-13 rows, zeroed (in raster graphics) 6-5 rule black 5-32 white 5-32 rules 5-45 run-length adaptive compression 6-29 raster graphics compression 6-20

# **S**

scaling, raster 6-36 seed row 6-24, 6-26 adaptive compression 6-31 raster graphic termination 6-17 Select Current Pattern command 5-32 Select Palette command 3-6, C-6 Set Compression Method command 6-20 Set Pattern Reference Point command 5-33, 5-43 shaded fill pattern selection 5-29 patterns 5-30 short form CID command B-15 Simple Color command 2-3, B-4 simple color mode 2-1, 2-3, B-2, B-4 source image 5-2 source raster height command 6-13 source raster width command 6-15 source transparency mode 5-2 Source Transparency Mode command 5-7 SP 6-13 sRGB color space 1-4 Start Raster Graphics command 6-17

#### **T**

Tagged Image File Format (TIFF) Encoding (raster compression) 6-21 texture 5-2 TIFF adaptive compression 6-29, 6-31 raster graphics compression 6-20 Transfer Raster Data command 6-28, 6-32, 6-33 transparency interactions and logical operation 5-12 transparency mode 5-2 rectangular area 5-49 source 5-7

## **U**

unencoded, adaptive compression 6-29 user-defined dithers D-6 user-defined pattern assign ID 5-29 base pattern 5-33 data 5-38, 5-39 define pattern command 5-38 deleting 5-44 descriptor format (header) 5-38 example 5-40 header fields 5-38 introduction 5-33 Pattern Control command 5-44 permanent 5-44 reference point 5-36 selecting ID 5-29 Set Pattern Reference Point command 5-43 temporary 5-44 tiling 5-34 User-Defined Pattern command 5-38

user-defined patterns 5-33

#### **V**

Vertical Rectangle Size command decipoints 5-47 PCL Units 5-47 viewing illuminant A-2 viewing illuminant command D-18

#### **W**

well-behaved raster 1-9 white rule 5-32 width pixel, user-defined pattern descriptor 5-39

# **Y**

Y offset command 6-19 Y-offset, adaptive compression 6-31

## **Z**

zeroed rows (in raster graphics) 6-5

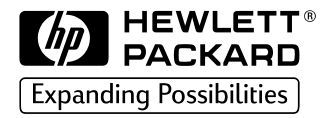

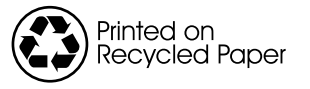

Copyright© 1999<br>Hewlett-Packard Co.<br>Printed in USA